# Definindo funções

**SSC0301** 

**Prof Marcio Delamaro** 

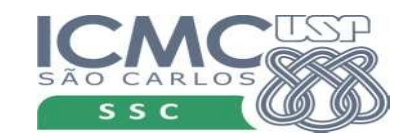

 $\mathbf{1}$ 

# Biblioteca padrão

- $\cdot$  len(s) tamanho de um string ou lista
- math.sin(x) seno do ângulo x
- type(r) indica o tipo de um objeto r
- random.randint $(a,b)$  retorna um número aleatório no intervalo (a,b)
- Imagine, por exemplo, o que aconteceria se não existisse math.sin()

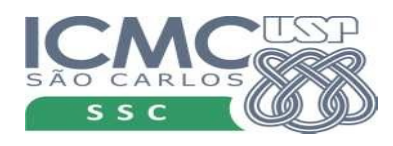

## Com X Sem

- $z1 = \text{math.sin}(x)$
- $z2 = math.sin(y)$

 $seno = x$ while  $\text{error} < 0.00001$  $termo = ...$  $.........$  $z1 =$ seno Seno =  $y$ while  $\text{error} < 0.00001$  $termo =$ ......... ......

 $z2 =$ seno

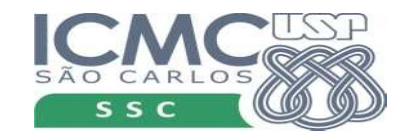

# O que é uma função?

- Uma trecho de programa que alguém implementou
- Pode ser "chamado" dentro do nosso programa
- Pode receber valores como parâmetros
	- $z1 = \text{math}.\text{sin}(x)$
- Pode devolver um valor

 $math$ inath.sin(x)

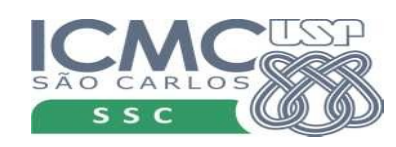

# O que é uma função?

- Uma trecho de programa que alguém implementou
- Pode ser "chamado" dentro do nosso programa
- Pode receber valores como parâmetros
	- $z1 = \text{math.sin}(x)$
- Pode devolver um valo

 $z1$  = math.sin(x)

Cada função recebe tipos diferentes de parâmetros e devolve tipos diferentes de objetos.

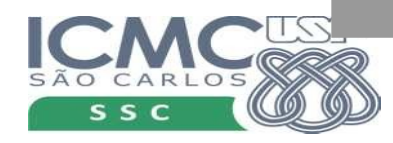

#### meu programa.py

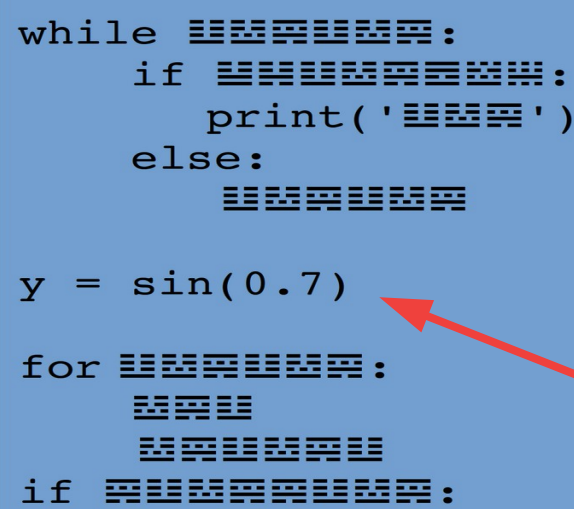

雲頭頭雲

#### Alguém implementou essa função

função math.sin()

```
if \equiv : : : : : \equiv \equiv : : : : : \equiv \cdots重要期間
while HMWHMW:
for E = E出車車
```
Meu programa chama essa função

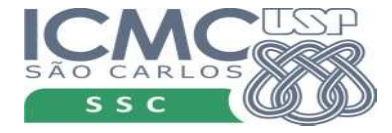

#### meu programa.py

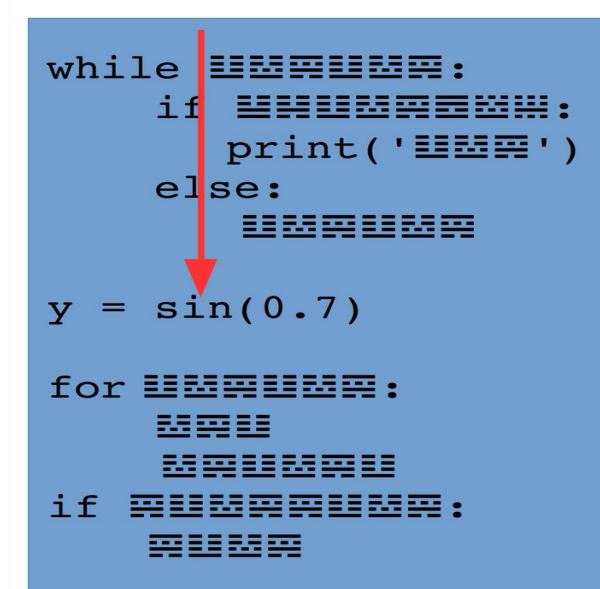

#### função math.sin()

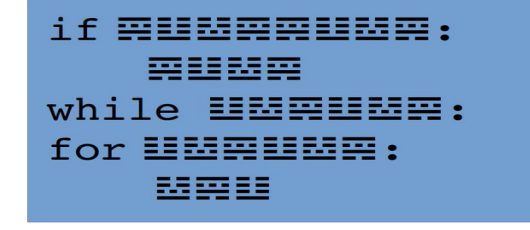

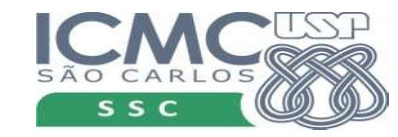

#### meu programa.py

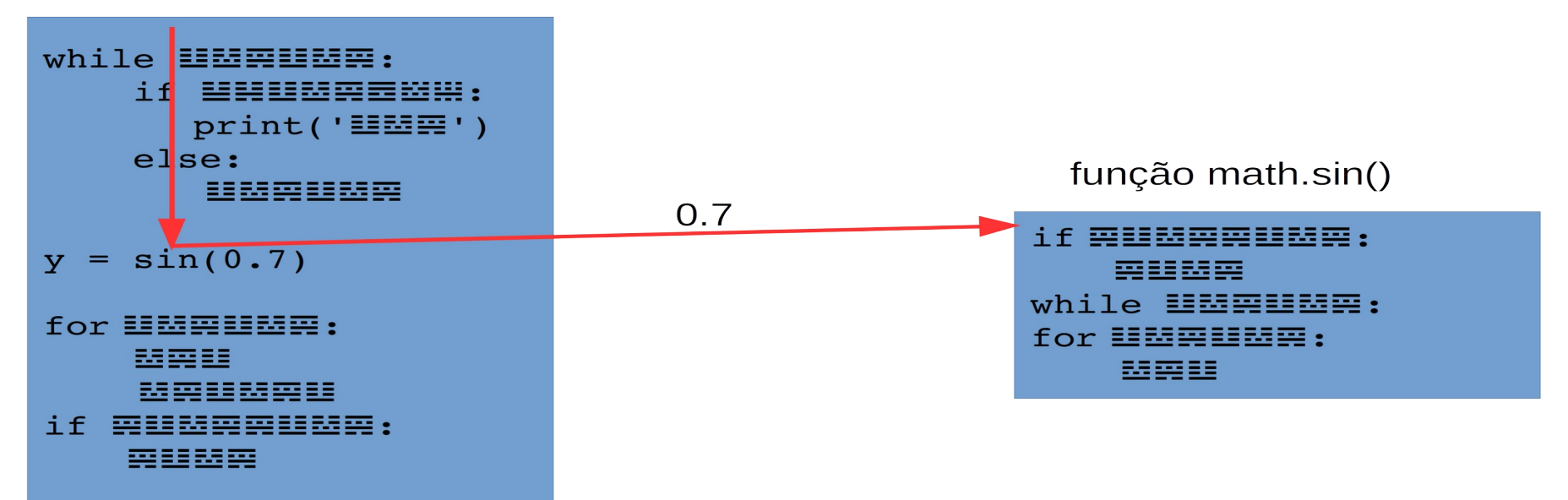

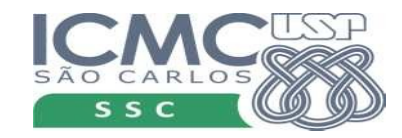

#### meu programa.py

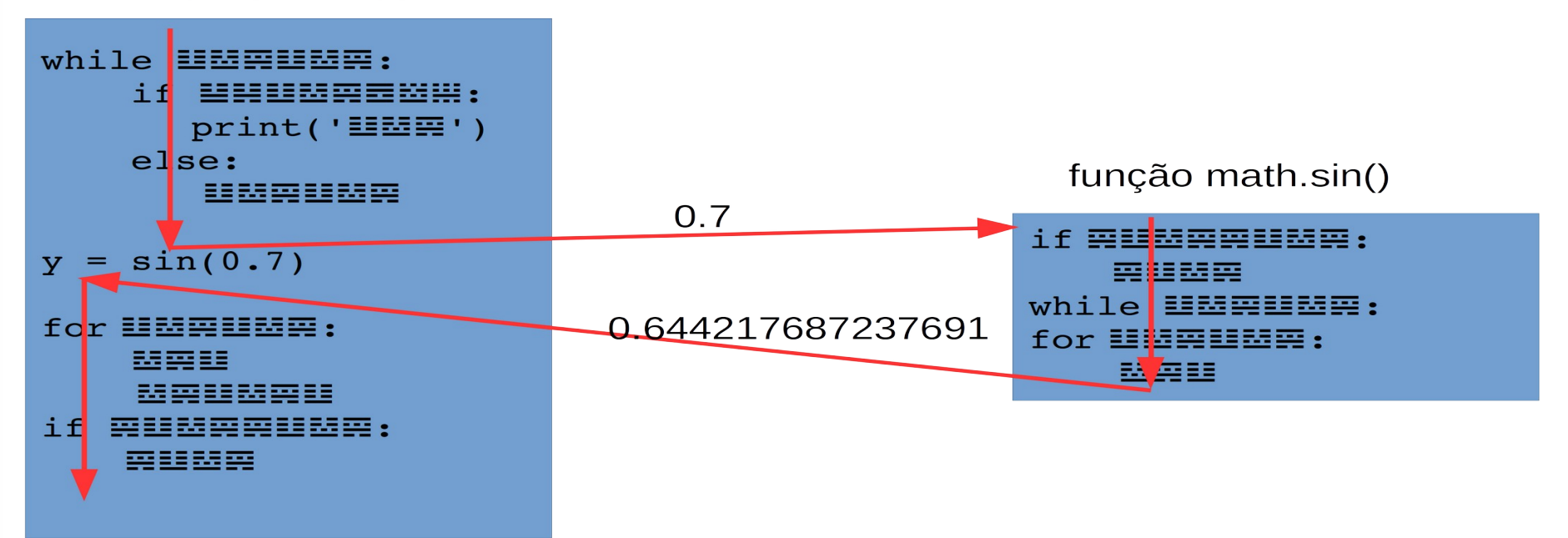

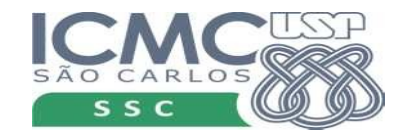

# Yes, we can!

- E funções que não existem?
- Podemos defini-las nós mesmos
- Programa estatística
	- ler os dados e armazená-los em uma lista;
	- computar a média;
	- computar a variância;
	- computar mediana; e
	- computar a moda.

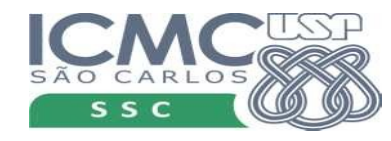

# Programa estatísticas

x = **le\_dados**()

print('Valor de média: {:.4f}'.format(**media**(x)))

```
print('Valor de variância: {:.4f}'.format(variancia(x)))
```
print('Valor do DP: {:.4f}'.format(math.sqrt(**variancia**(x))))

```
print('Valor de mediana: {:.4f}'.format(mediana(x)))
```
print('Valor de moda: {}'.format(**moda**(x)))

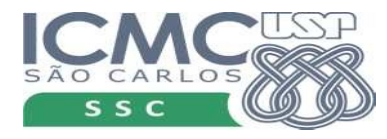

# Começando

### def le\_dados():

### x = **le\_dados**() Função retorna uma lista

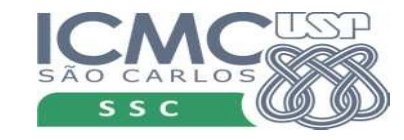

# Começando

def le\_dados():

### Indica a definição de uma função

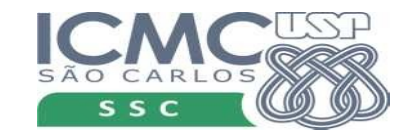

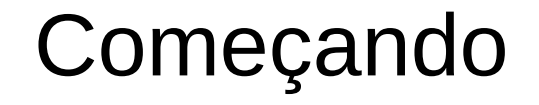

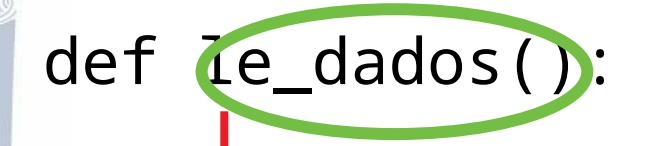

#### Indica o nome da função

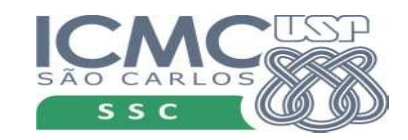

# Começando

#### def le\_dados():

Os comandos que estiverem aqui serão executados quando a função for chamada

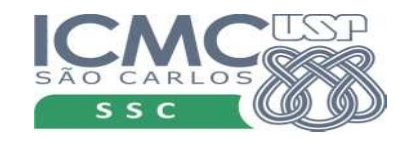

# Função le\_dados

```
def le_dados():
    dados = \lceil]
    r = \emptyseti = 1while r \geq 0:
        r = \text{float}(input('Digit to value \{}) : 'format(i)))if r < 0:
              print('Entrada de dados terminou')
          else:
             dados.append(r)i + = 1
```
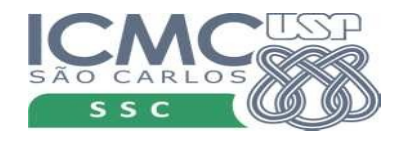

# Função le\_dados

```
def le_dados():
   dados = \lceil \rceilr = 0i = 1while r > = 0:
r = float(input('Digit 0 que falta?
       if r < \varnothing:
            print('Entrada de dados terminou')
        else:
            dados.append(r)
       i + = 1x = le_dados()
                              Função retorna uma 
                             lista
```
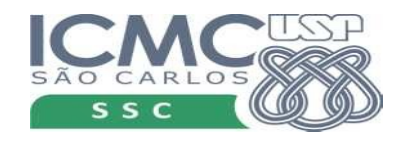

# Função le\_dados

```
def le_dados():
   dados = \lceil \rceilr = \varnothingi = 1while r \ge 0:
r = float(input('Digite o que falta?
       if r < \varnothing:
             print('Entrada de dados terminou')
        else:
           dados.append(r)i + = 1 return dados
                               x = le_dados()
                               Função retorna uma 
                               lista
                          Indicar qual é o resultado da função
```
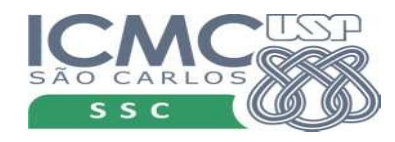

# Observações importantes

- Todas as variáveis utilizadas na função não fazem sentido fora dela. (locais)
- Função le dados() não requer nenhum parâmetro
	- Comparar com a função math.sin

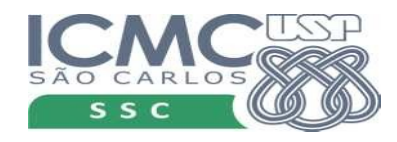

def media(dados): Essa função recebe um parâmetro. No caso, e a lista sobre a qual deve ser computada a é a lista sobre a qual deve ser computada a média.

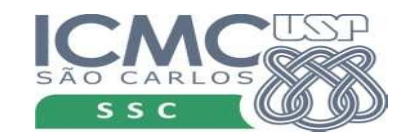

#### def media(dados):

Essa função recebe um parâmetro. No caso, é a lista sobre a qual deve ser computada a média.

Esse nome de parâmetro não tem nada a ver com o nome usado na função le\_dados. Poderia ser x, y, z a, b, conjunto\_de\_dados...

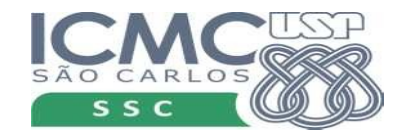

```
def media(dados):
    soma = 0.0 for r in dados:
        soma += r return soma / len(dados)
```
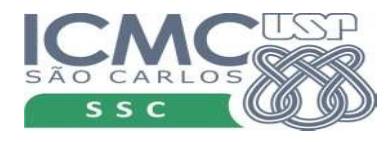

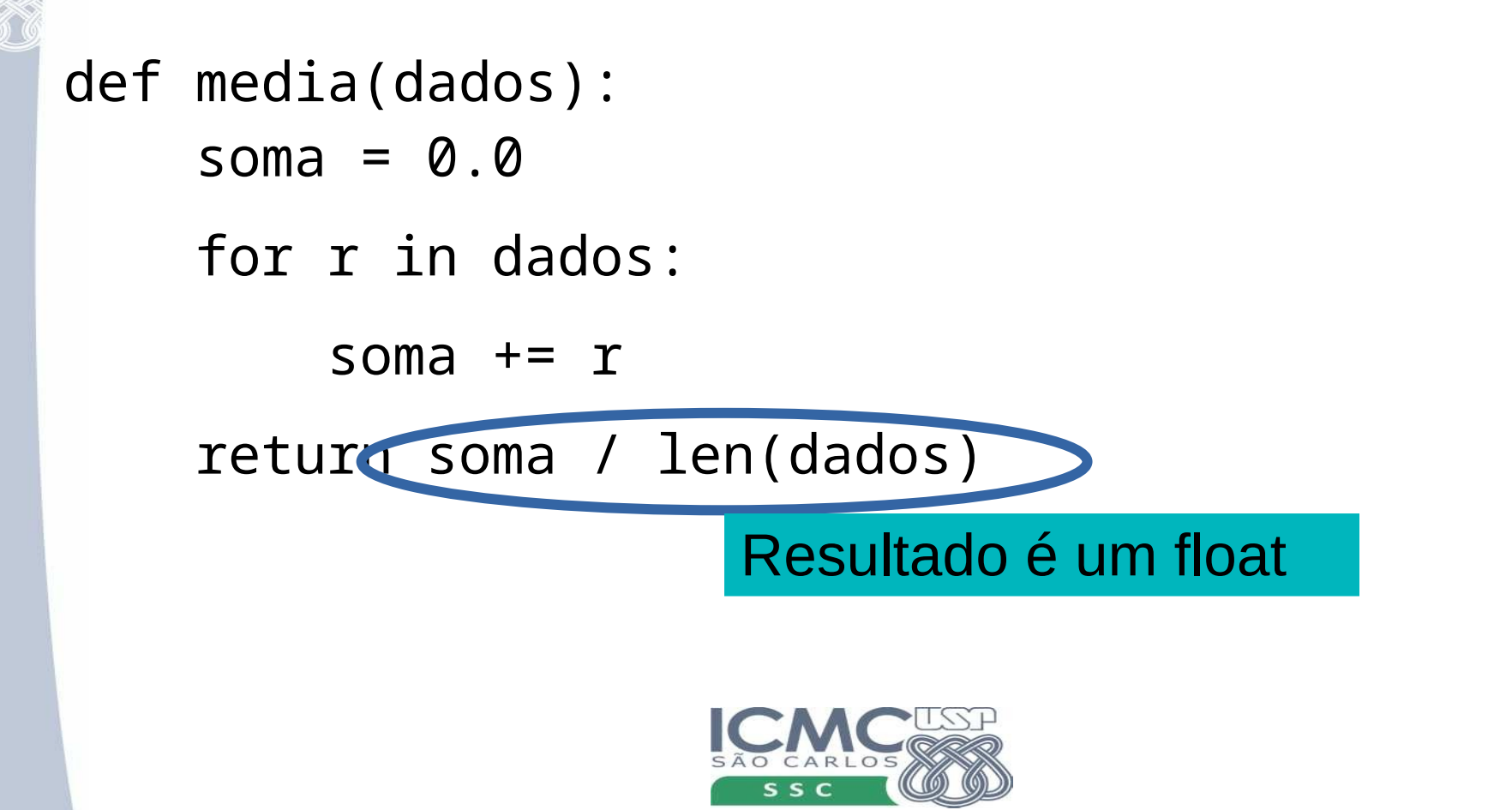

# Exercício

• Implemente as demais funções do nosso programa

#### x = **le\_dados**()

print('Valor de média: {:.4f}'.format(**media**(x))) print('Valor de variância: {:.4f}'.format(**variancia**(x))) print('Valor do DP: {:.4f}'.format(math.sqrt(**variancia**(x)))) print('Valor de mediana: {:.4f}'.format(**mediana**(x))) print('Valor de moda: {}'.format(**moda**(x)))

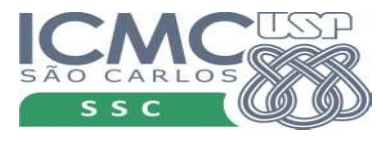

# Variância

```
def variancia(dados):
   m = median(dados)var = 0.0for r in dados:
        var := (r - m) * * 2return var / (len(dados) -1)
```
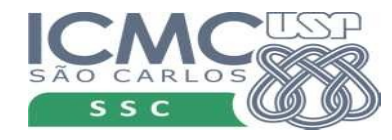

# Retornando tuplas

- Com o comando return é possível retornar mais do que um valor
- Para isso usamos tuplas
- Por exemplo, retornar variância de desvio padrão

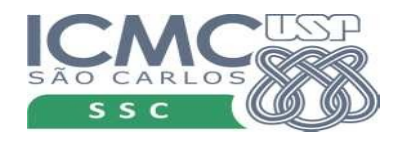

# Função variância (V2)

```
def variancia(dados):
```

```
m = median(dados)var = 0.0 for r in dados:
    var += (r - m) ** 2
var /=(len(dados) -1)dp = math.sqrt(var) return (var,dp)
```
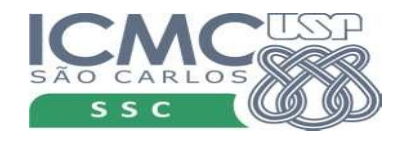

# Função variância (V 2)

```
def variancia(dados):
```

```
m = median(dados)var = 0.0 for r in dados:
   var + = (r - m) ** 2var /=(len(dados) -1)dp = math.sqrt(var)return (var,dp) Uma tupla com 2 valores
```
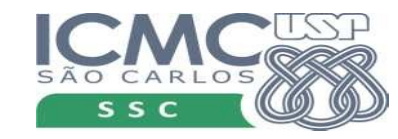

# Programa V2

```
x = le dataprint('Valor de média: {:.4f}'.format(media(x)))
(v,dp) = variancia(x)
print('Valor de variância: {:.4f}'.format(v))
print('Valor do DP: {:.4f}'.format(dp))
print('Valor de mediana: {:.4f}'.format(mediana(x)))
print('Valor de moda: {}'.format(moda(x)))
```
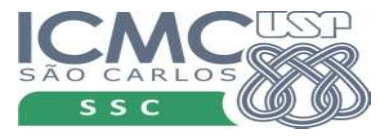

# Função sem retorno

- Às vezes queremos uma função que "faça alguma coisa" mas não retorne nenhum valor
- Por exemplo, mostrar os valores da moda dos dados
- print('Valor de mediana: {:.4f}'.format(**mediana**(x))) mostra\_moda(moda(x))

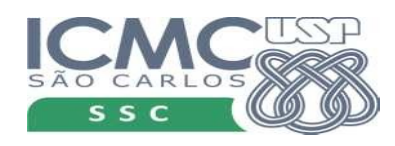

# Função sem valor

def mostra\_moda(moda):

```
s = 'Os valores da moda são: '
for x in moda:
    s = '{:.4f} '.format(x)
print(s)return
```
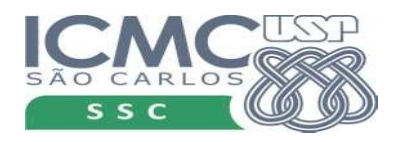

# Função sem valor

def mostra\_moda(moda):

```
 s = 'Os valores da moda são: '
 for x in moda:
    s += \{ : .4f\} '.format(x) print(s)
 return
```
return no final é opcional

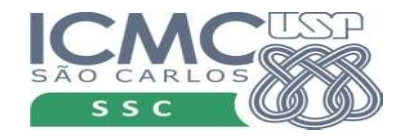

# Função sem valor

def mostra\_moda(moda):

```
 s = 'Os valores da moda são: '
 for x in moda:
    s += \{ : .4f\} '.format(x) print(s)
 return
                          k = mostra_moda(moda(x))
                          ERRO!!!!!
```
return no final é opcional

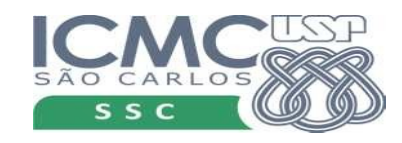

# return anywhere

- Podemos usar o return em qualquer ponto
- Termina a execução da função

```
def le_dados():
    dados = \lceil]
    r = \emptyseti = 1while r \geq 0:
        r = float(input('Digit to value 0): '.format(i)))
        if r < 0:
              print('Entrada de dados terminou')
              return dados
          else:
              dados.append(r)
         i \neq 1
```
# Exercício

• Escreva uma função que recebe três parâmetros que representam os lados de um triângulo. O programa deve retornar: 0 se os valores não correspondem a um triângulo; 1 se correspondem a um triângulo equilátero; 2 se correspondem a um triângulo isósceles ou 3 se correspondem a um triângulo escaleno.

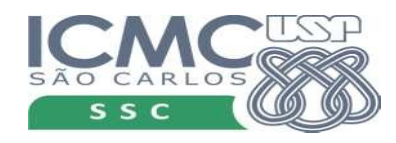

### Resposta

```
def tritip(a,b,c):
    if a + b \leq c or a + c \leq b or b + c \leq a:
         return 0
    if a == b and b == c:
        return 1
    if a == b or a == c or b == c:
         return 2
     return 3
```
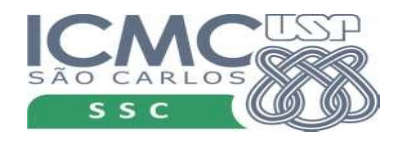